## **Zubehör - Hilfsmittel zur Programmierung**

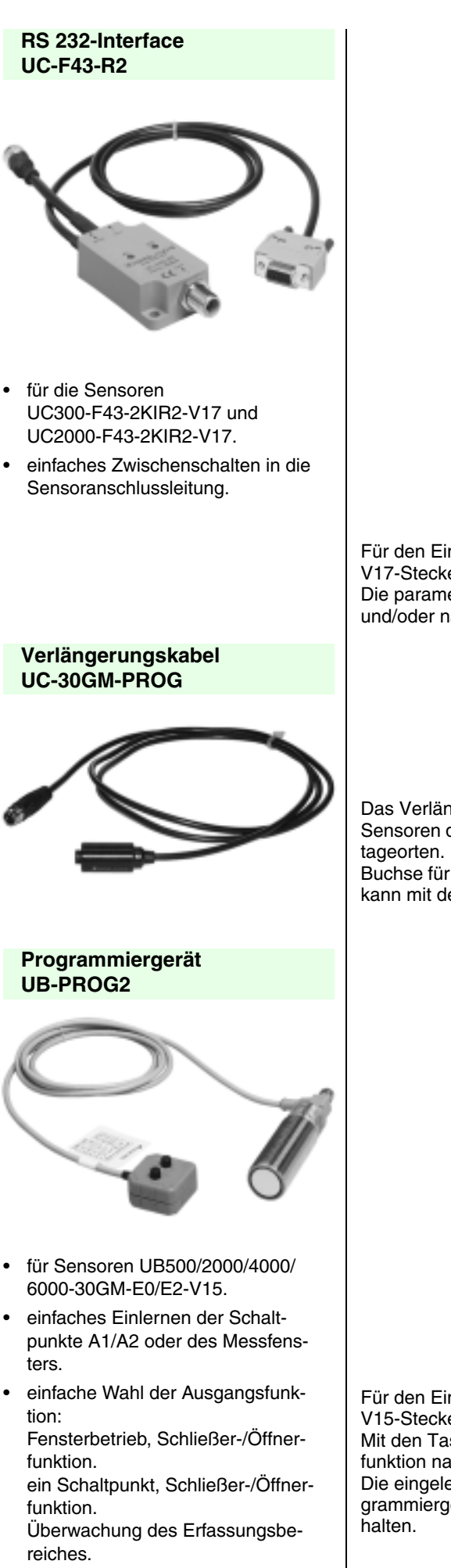

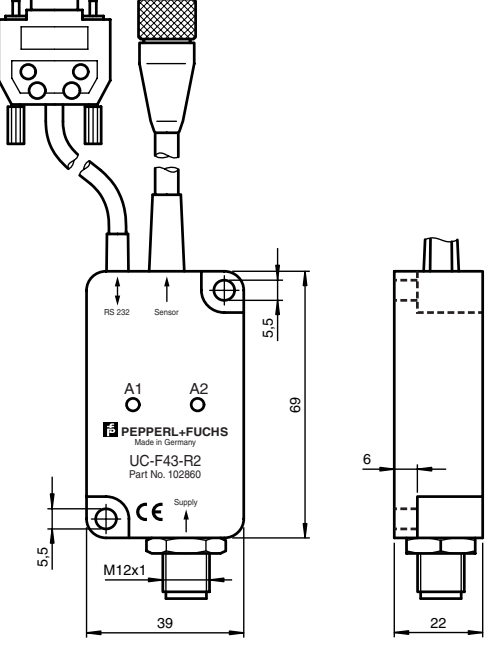

Für den Einlernvorgang kann das Gerät zwischen V17-Kabelanschlussdose und V17-Steckeranschluss am Sensor geschaltet werden.

Die parametrierten Funktionen bleiben nach Entfernen des Programmiergerätes und/oder nach Ausschalten der Betriebsspannung am Sensor erhalten.

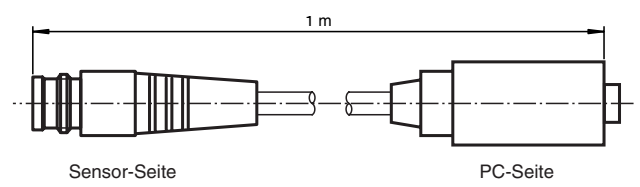

Das Verlängerungskabel UC-30GM-PROG erlaubt das Einlernen von Ultraschall-Sensoren der Typen UC...-30GM-... und LUC... auch an schwer zugänglichen Montageorten. Hierzu wird das sensorseitige Ende des Verlängerungskabels mit der Buchse für den Temperaturstecker am Sensor verbunden. Am anderen Kabelende kann mit dem Temperaturstecker die Sensorprogrammierung erfolgen.

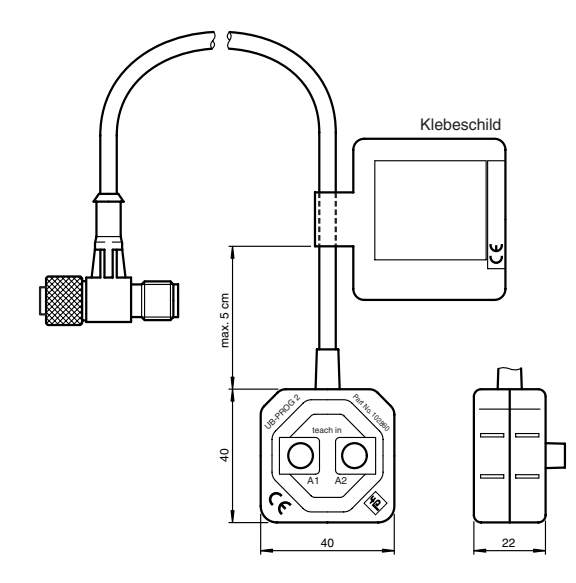

Für den Einlernvorgang kann das Gerät zwischen V15-Kabelanschlussdose und V15-Steckeranschluss am Sensor geschaltet werden.

Mit den Tastern A1 und A2 sind die Schaltpunkte/Messfenster und die Ausgangsfunktion nach nebenstehendem Schema einzulernen.

Die eingelernten Schaltpunkte und Funktionen bleiben nach Entfernen des Programmiergerätes und/oder nach Ausschalten der Betriebsspannung am Sensor er-

Ausgabedatum 11.08.2000

usgabedatum 11.08.2000